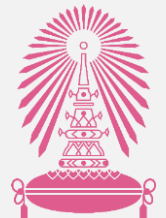

## คู่มือการทำประกาศแหล่งทุนภายนอก

### ผ่านระบบ Chula eRM

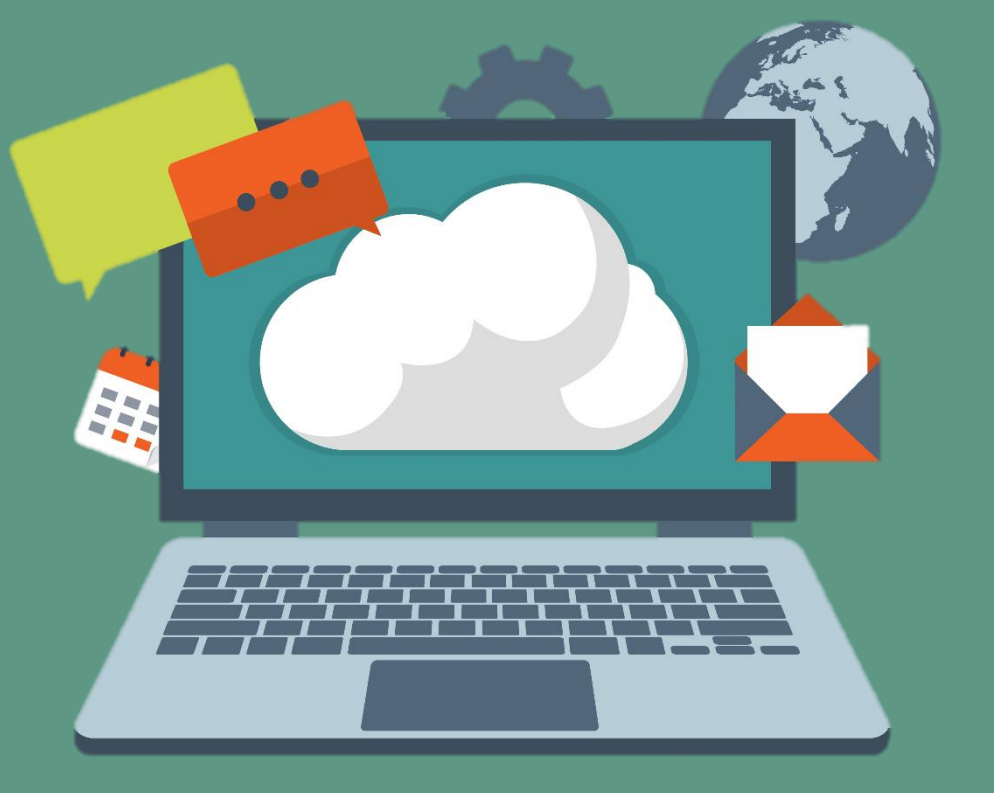

้จัดทำโดย สำนักบริหารวิจัย จุฬาลงกรณ์มหาวิทยาลัย $\cdot$ ั $\prec$ 

อัพเดท 29 พฤศจิกายน 2564

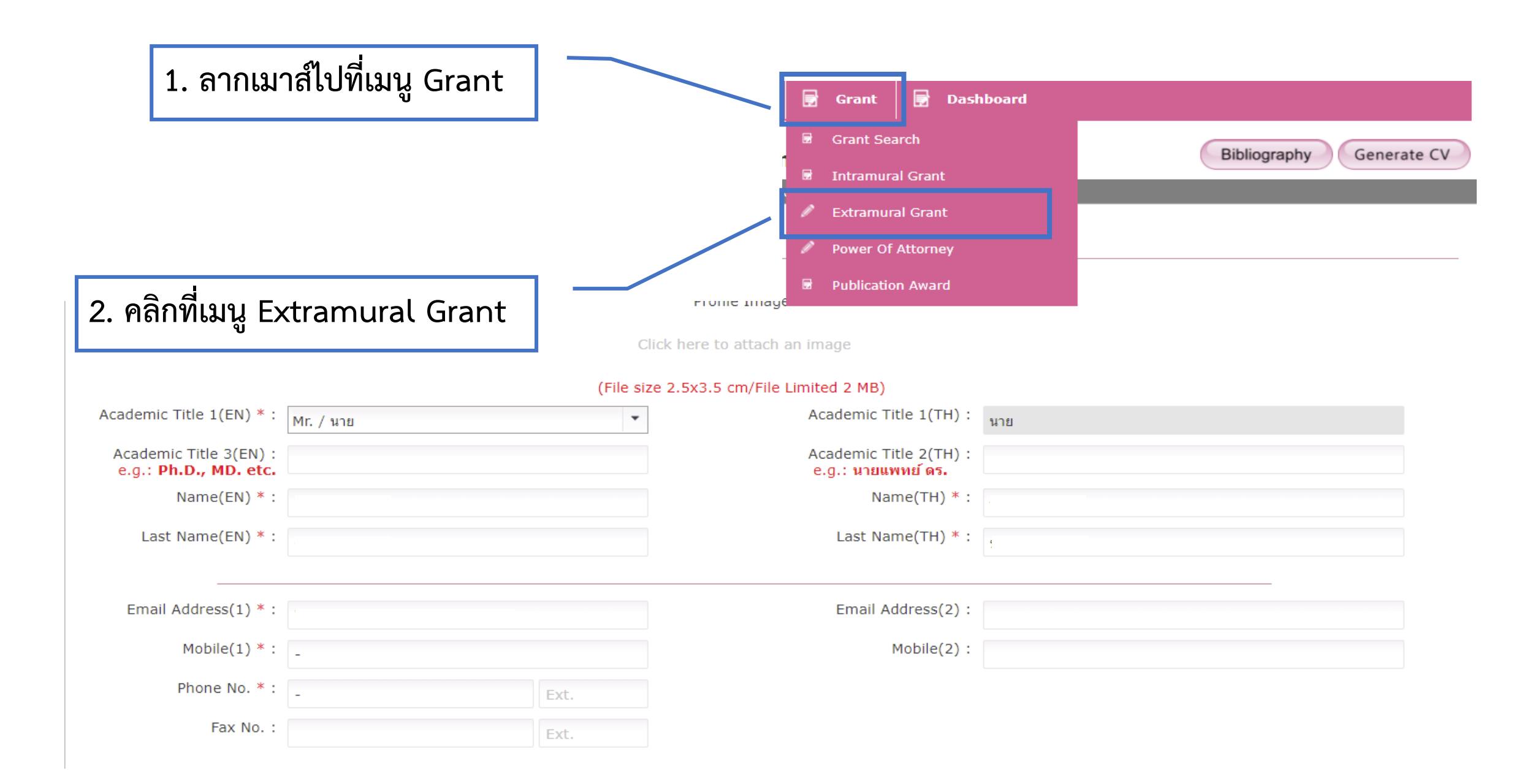

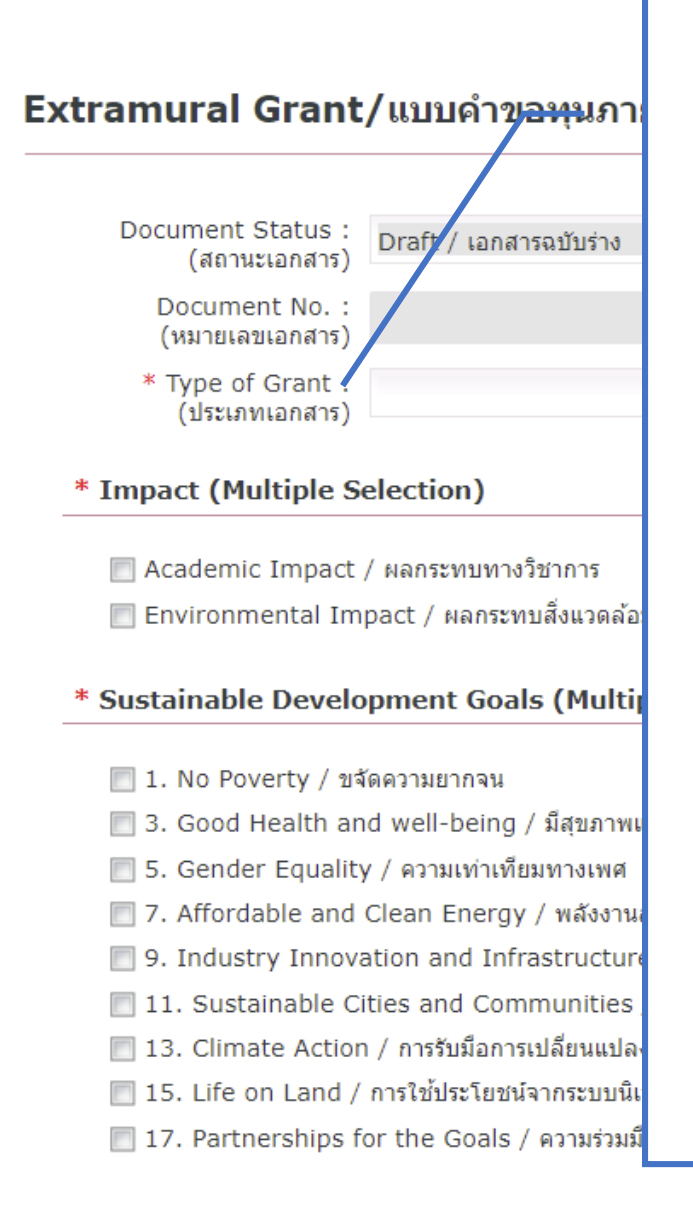

**3. เลือกประเภทของประกาศ - ประกาศทั่วไป - กองทุนววน.ประกอบด้วย 7PMU (วช./สนช./ บพท./บพข./บพค./ สวก./สวรส.) สกสว. สวทช. สป.อว. สอวช. สถาบันวัคซีนแห่งชาติ ศ.ความเป็นเลิศด้านชีววิทยาศาสตร์** 

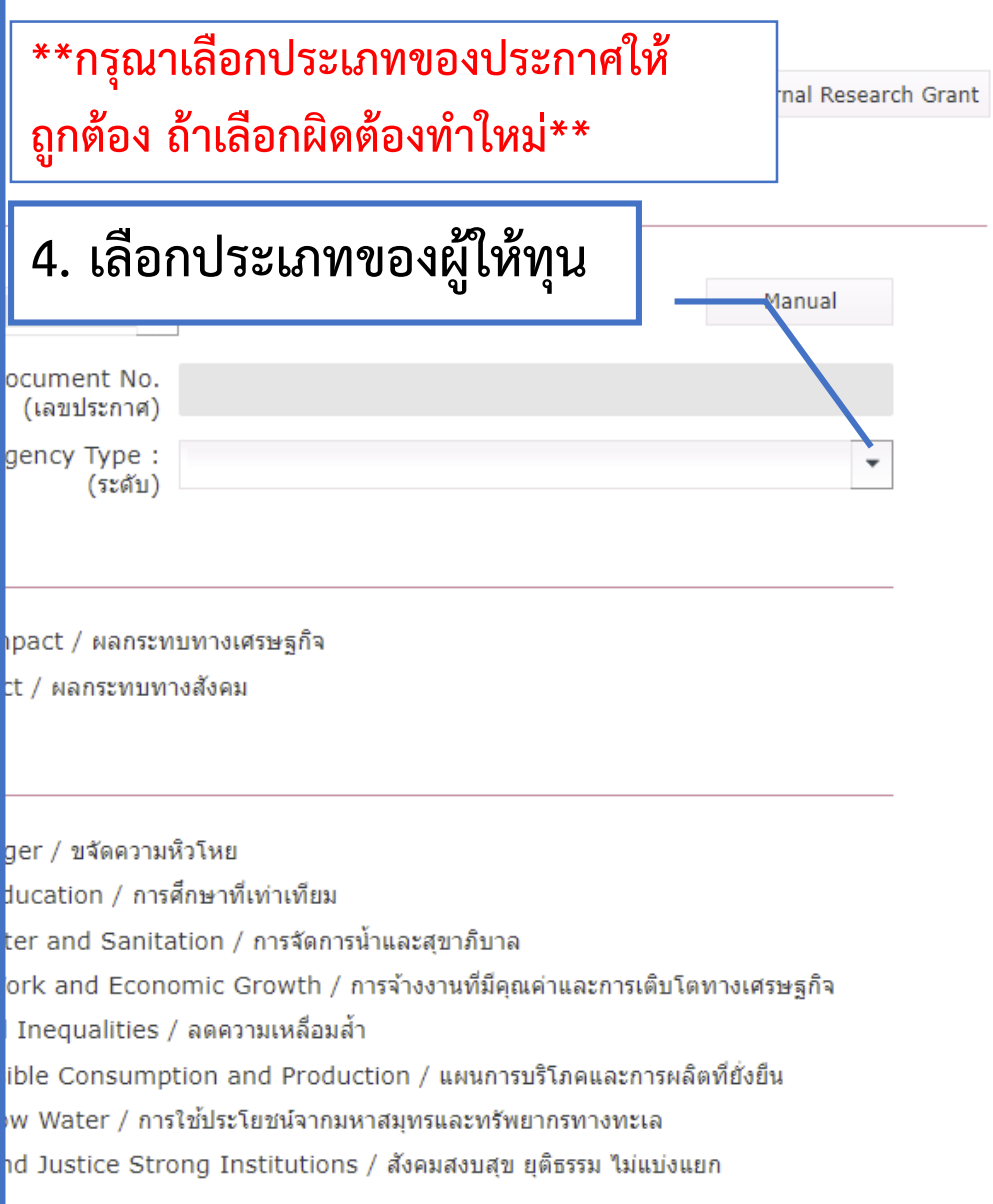

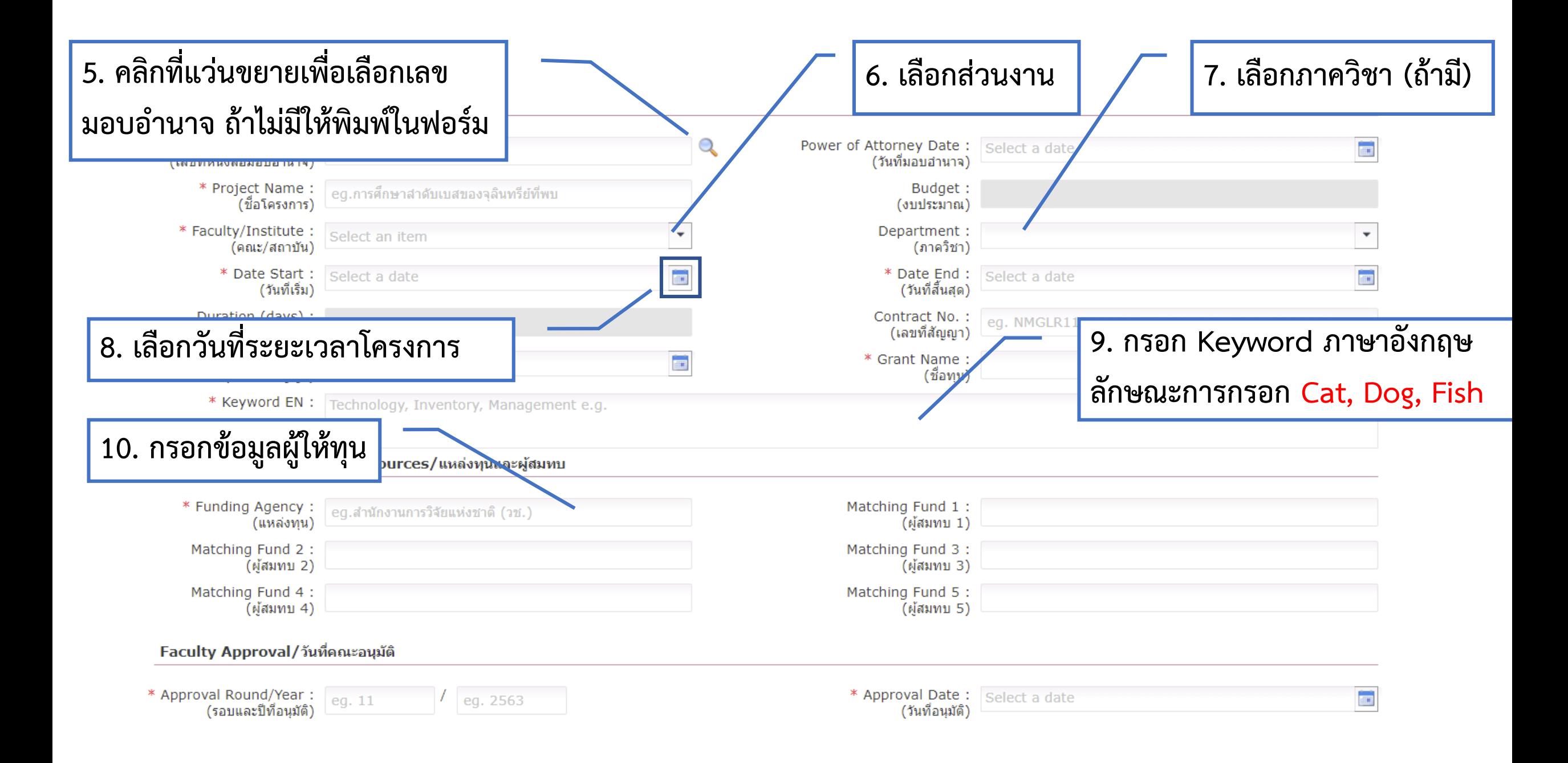

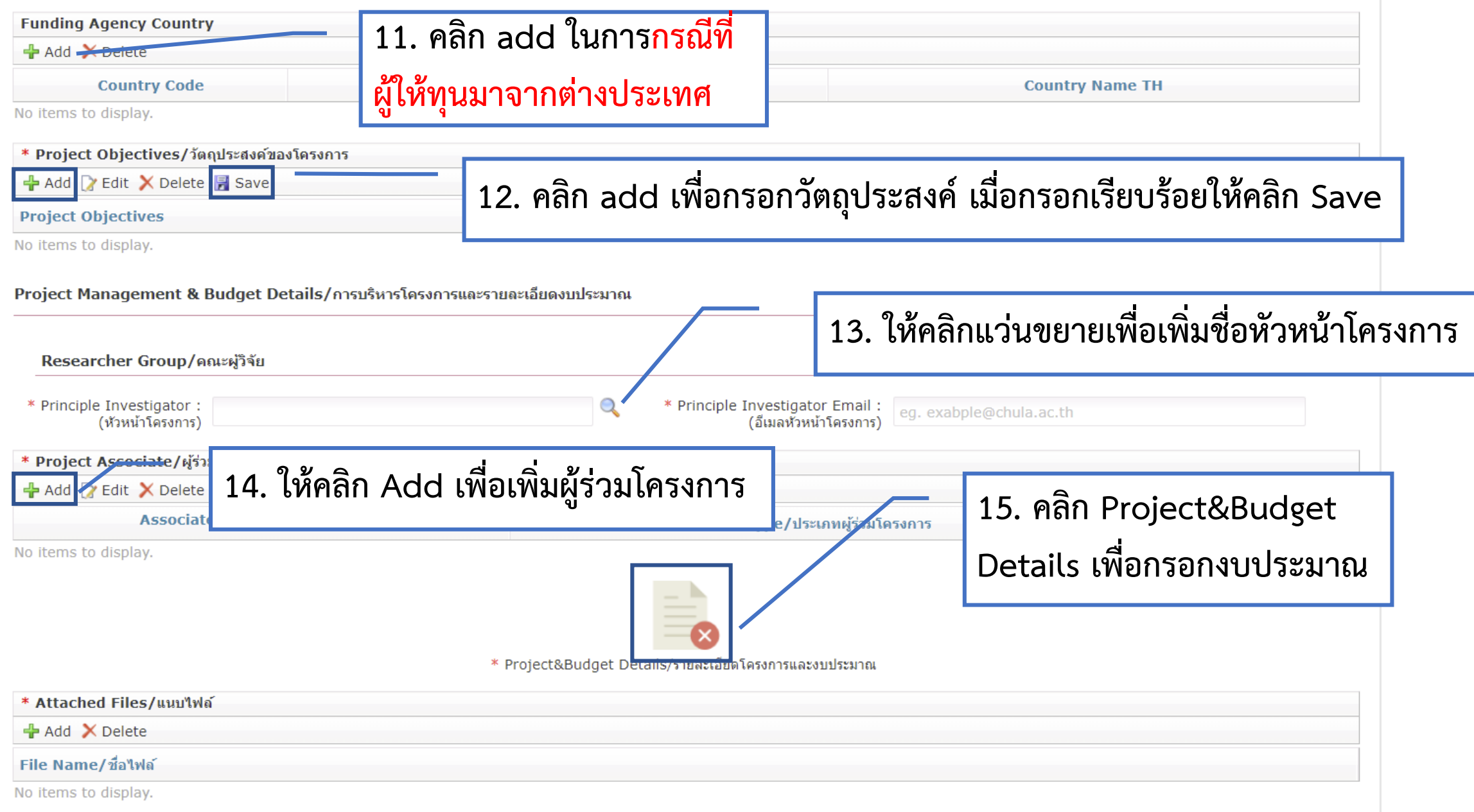

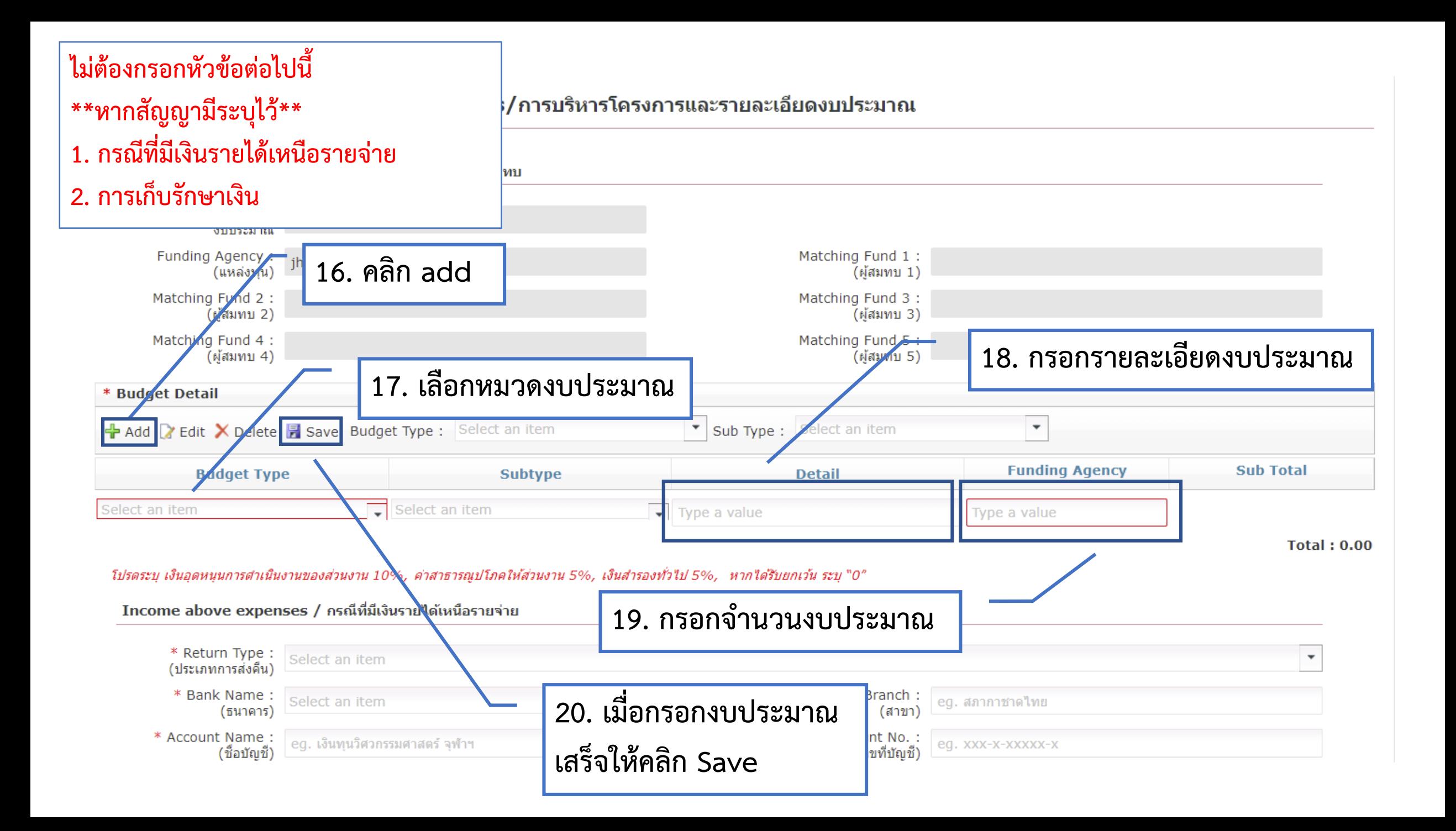

#### Project Management & Budget Details/การบริหารโครงการและรายละเอียดงบประมาณ

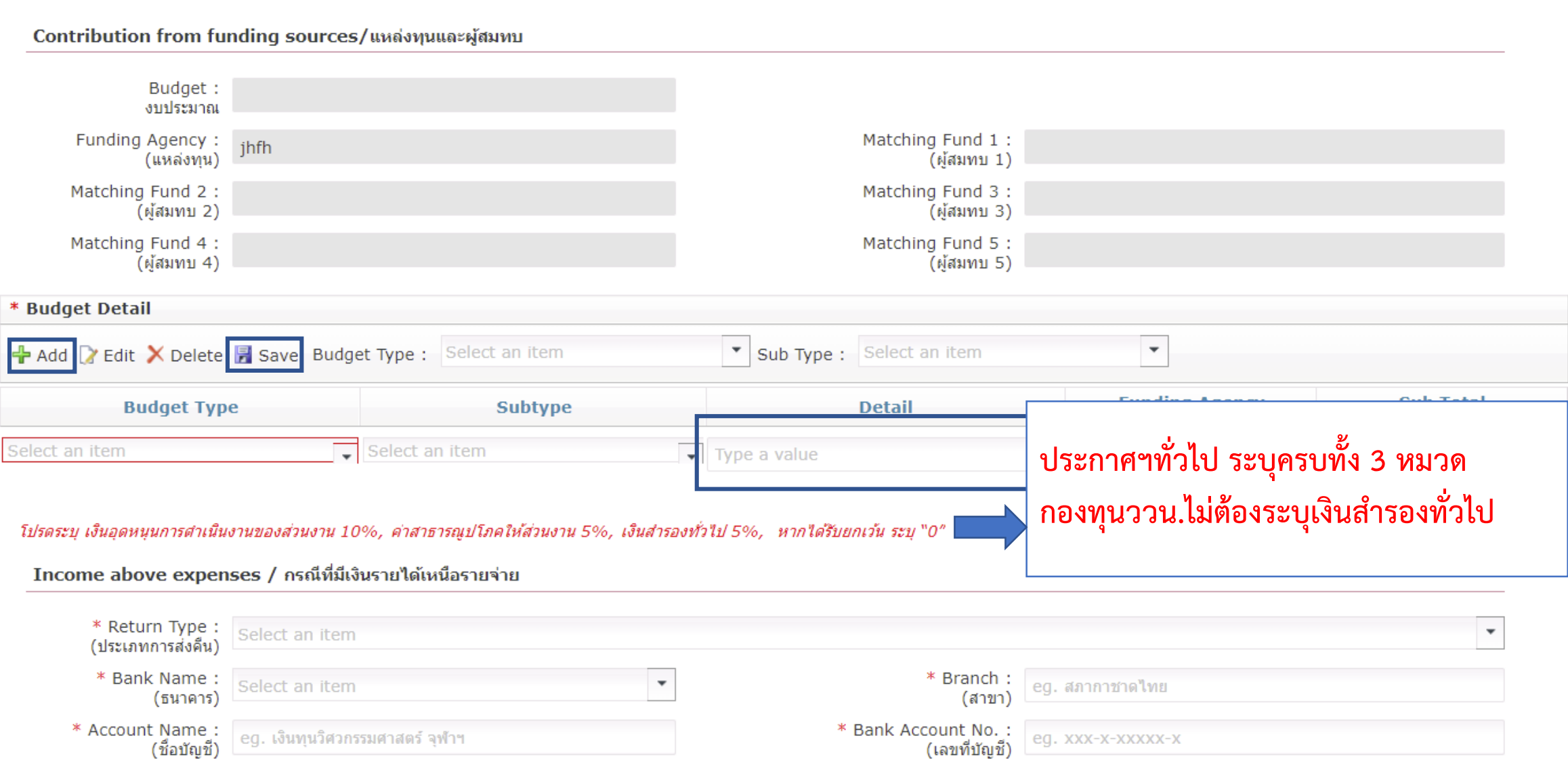

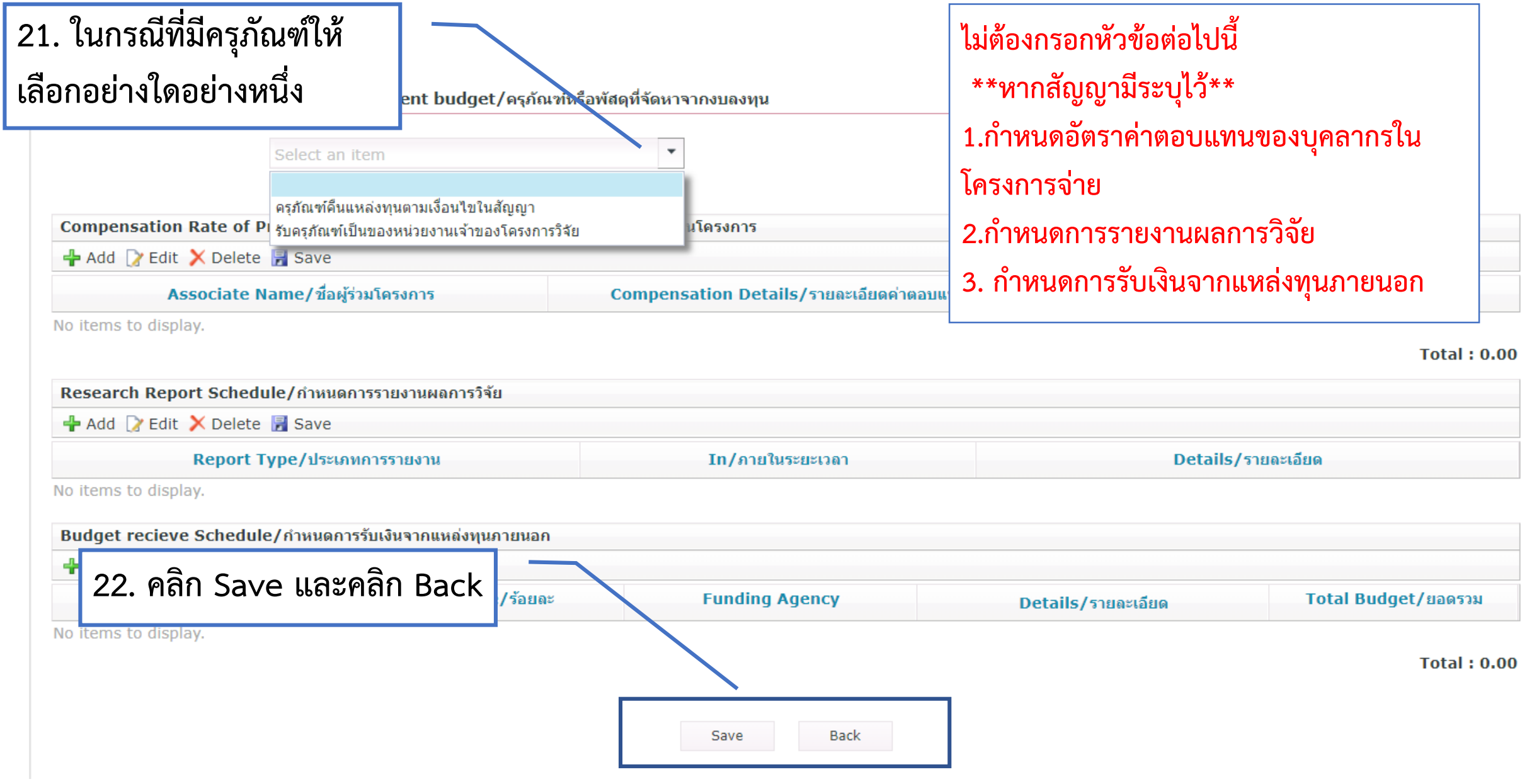

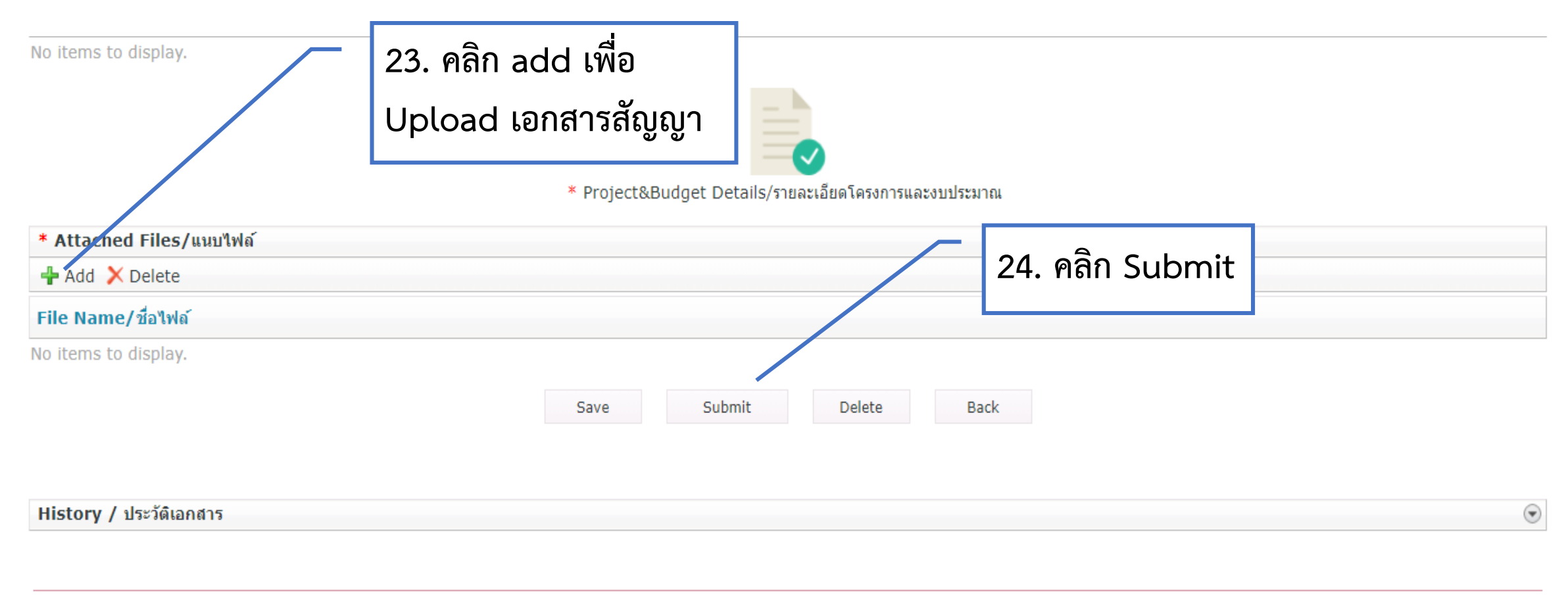

Convright @ 2018 สำหัดบริหาราิจัย

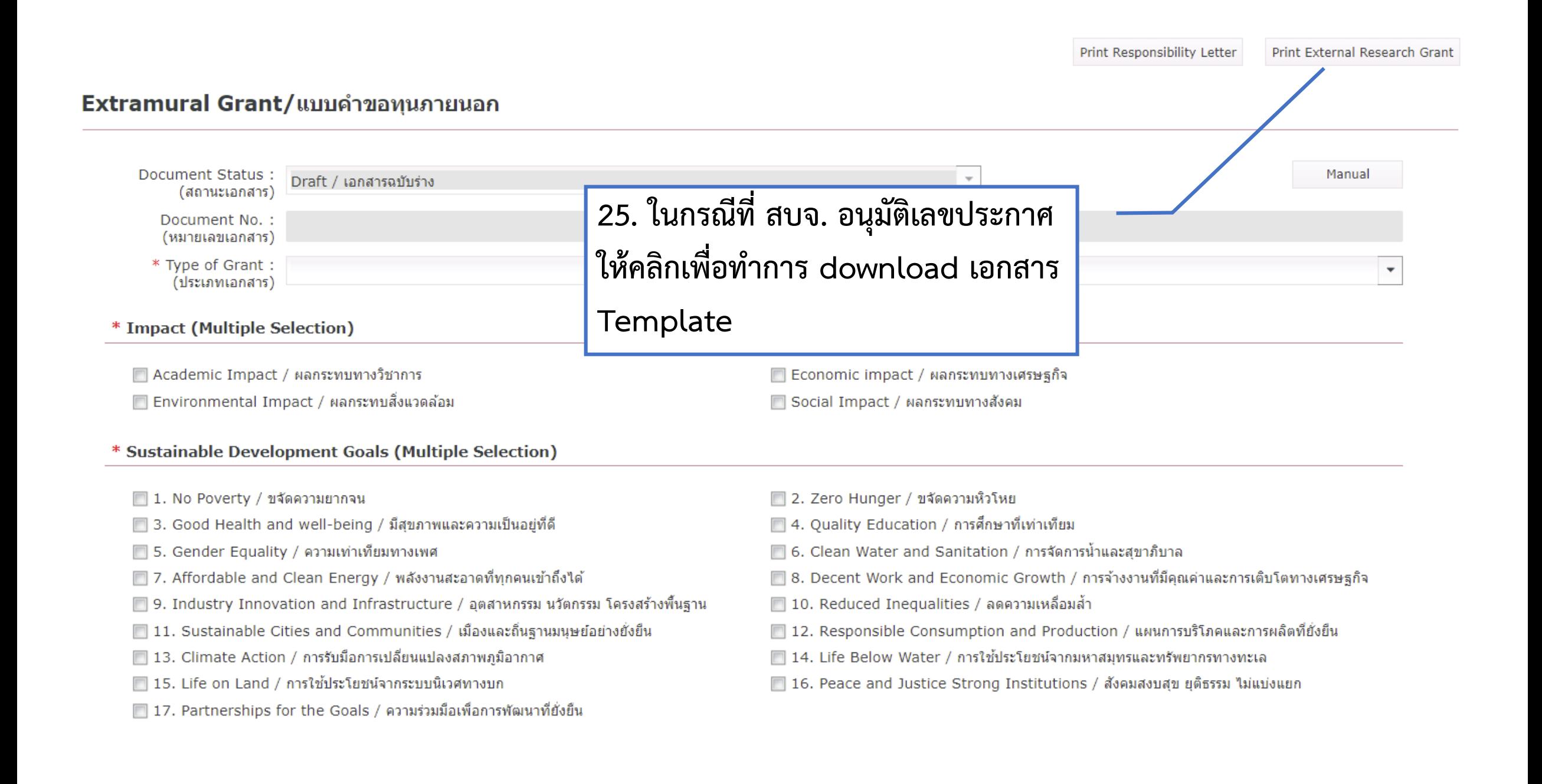

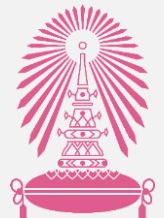

# คู่มือการทำประกาศแหล่งทุนภายนอก

ผ่านระบบ Chula eRM

### **การแก้ไขเอกสาร**

้จัดทำโดย สำนักบริหารวิจัย จุฬาลงกรณ์มหาวิทยาลัย $\cdot$ 

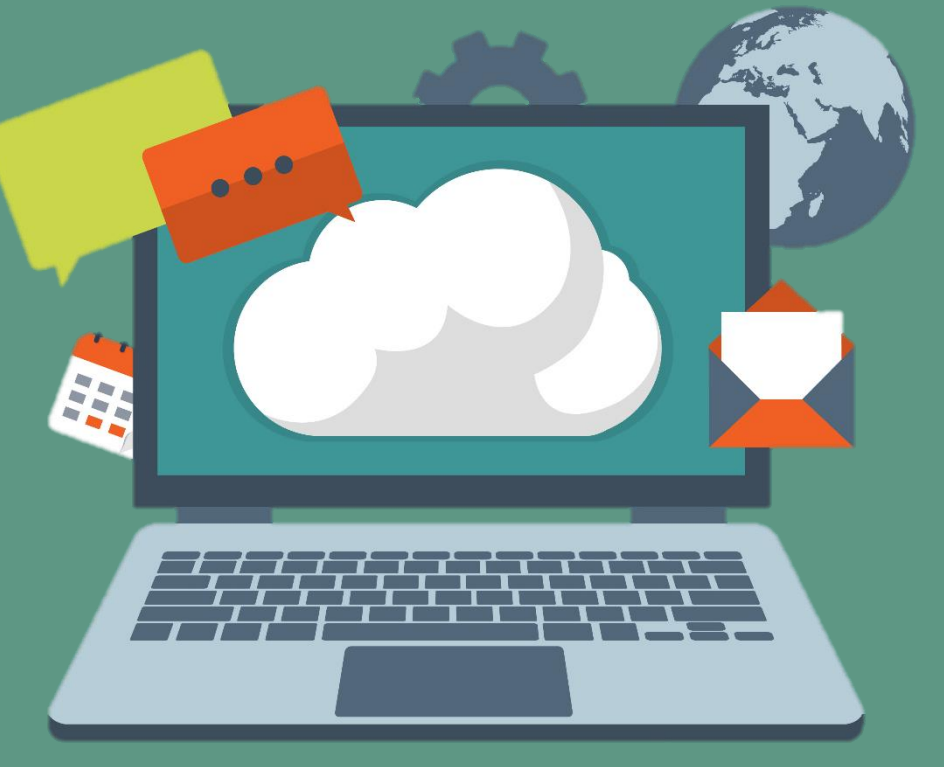

อัพเดท 29 พฤศจิกายน 2564

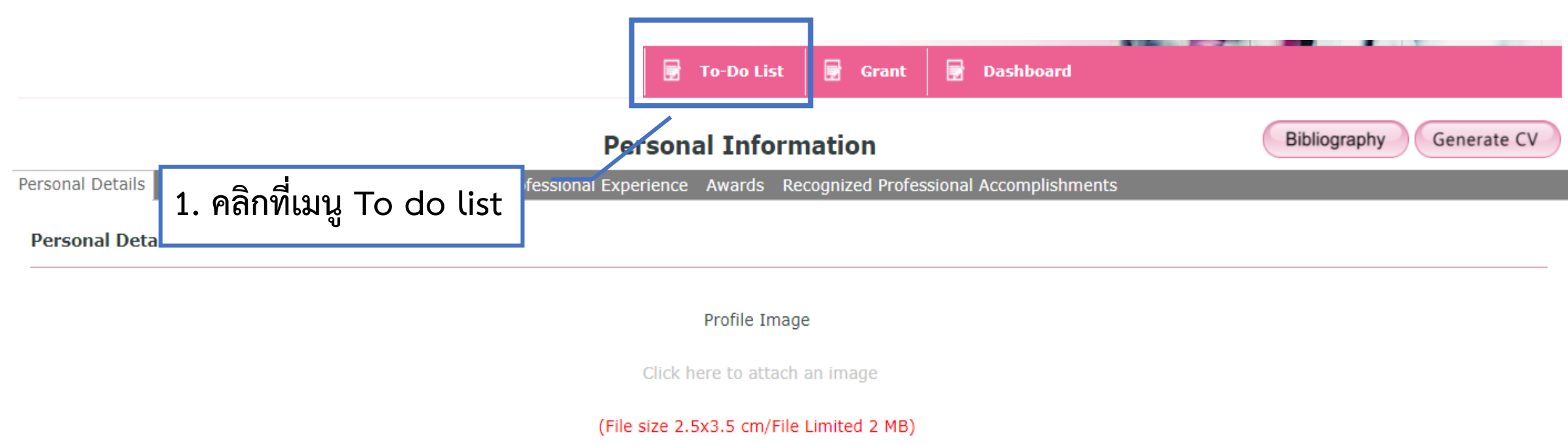

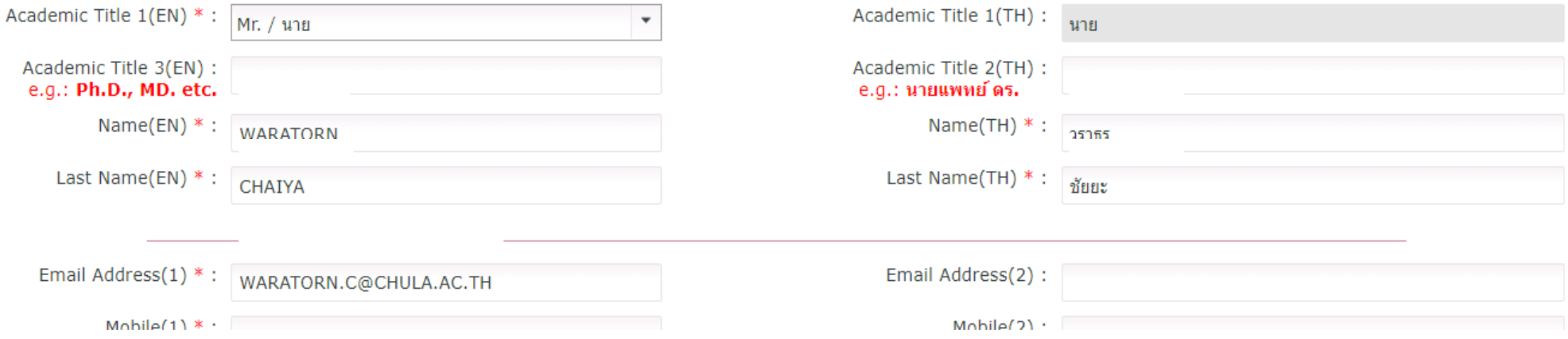

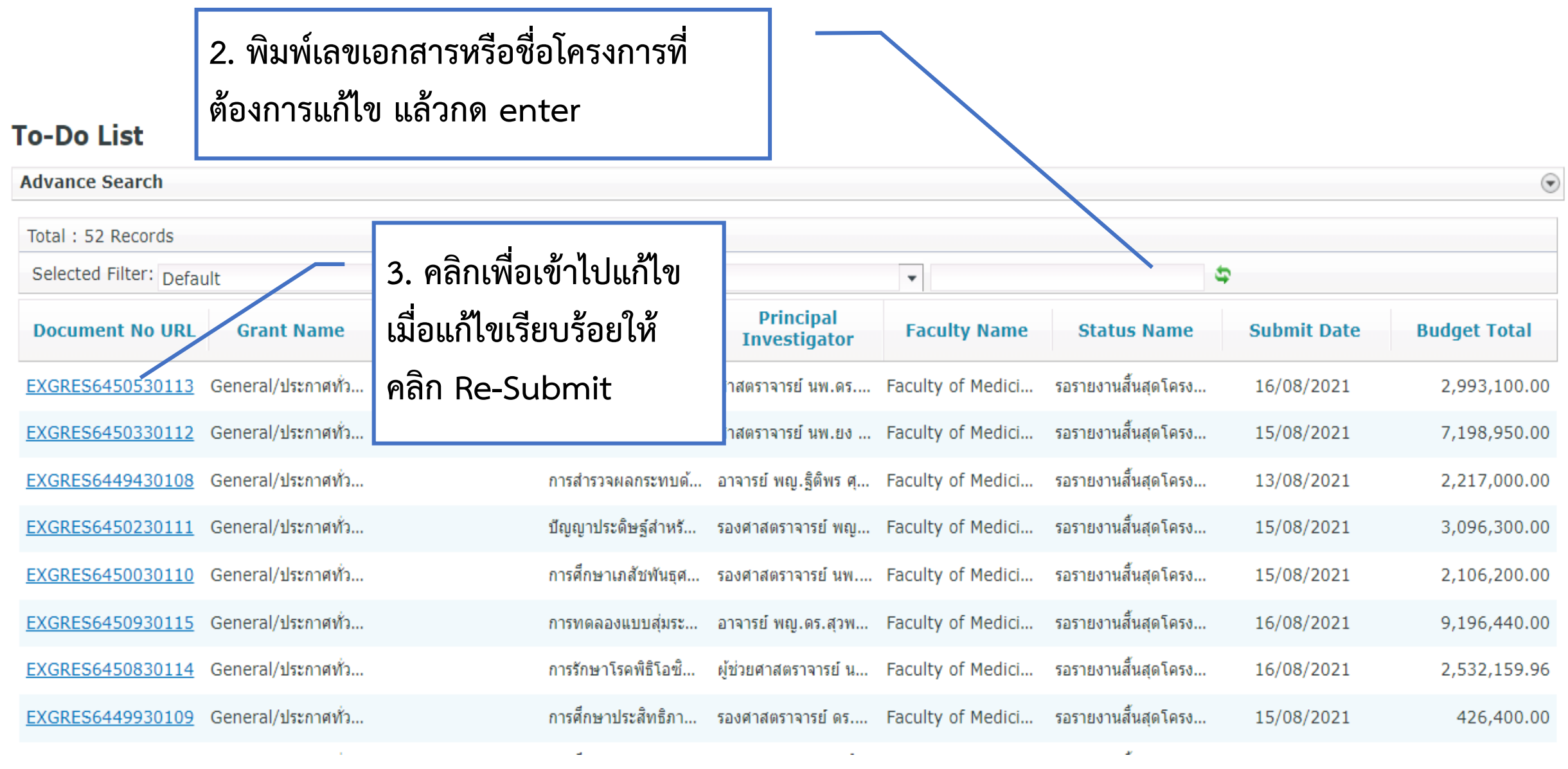